2nd. STATA Users Group Meeting Mexico

Discussion of user-written Stata programs

Selection bias correction based on the multinomial logit: an application to the Mexican labour market.

> Luis HuescaMario Camberos

Centro Conacyt de Investigación en Alimentación y Desarrollo, A.C. Department of Economics. Email: **Ihuesca@ciad.mx** mcamberos@ciad.mx

April 29, 2010, Universidad Iberoamericana Campus Mexico.

**Goal.-**

Application of the two step method ado-file -selmlog- explained in a **robust manner by Bourguignon et al. (2004) and formally published by Bourguignon, Fourier and Gurgand (2007) -***JES***-.**

Technical problem:

OLS becomes inefficient. Determination of wages generally causes <sup>a</sup> high correlation between the non-observable characteristics affecting wages and those that simultaneously determine the sector in which the individuals are currently /located/ functioning (working).

This will cause to obtain not only biased, but also inconsistent coefficients.

## **Evidence and facts**

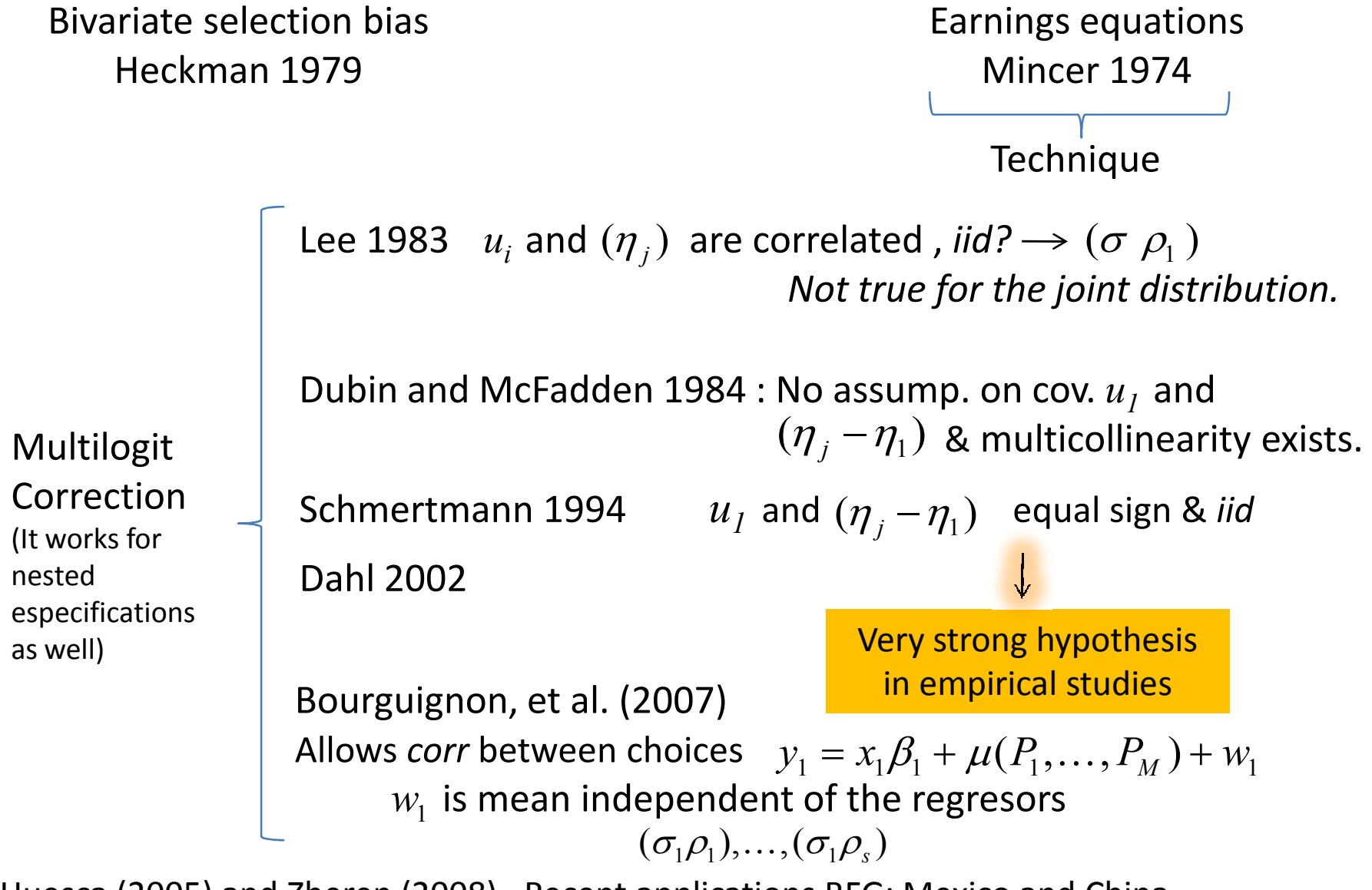

Huesca (2005) and Zheren (2008). Recent applications BFG: Mexico and China.

## **Evidence and facts**

As opposite to the bivariate case, when the number of events exceeds two categories, previous techniques (Lee, <sup>1983</sup> and so forth) present restrictions on the structure of the error terms and, generally, an inappropriate application – since those methods have been elaborated with the requirement of using anunivariate transformation order–.

<sup>A</sup> correction for multivariate cases was developed in Dubin and McFadden (DM, 1984); this technique could not evaluate a model strong enough to admit maximum likelihood estimators, with complete information for the case were the number of choices were greater than two.

DM (1984) provides <sup>a</sup> model where the *J* sector must be required to establish <sup>a</sup> *J-*<sup>1</sup> selection terms.

Bourguignon, et al. (2007) consider the case where the underlying selection process follows <sup>a</sup> polychotomous normal model, allowing correlations betweenalternatives.

## **Techinique and ado selmlog**

Must be understood by the self selection of individuals in the information and selfhandling of the data that identical individual exists when using samples defined with <sup>a</sup> nonrandom criterion

two step generalized methodology proposed by BFG for polytomous cases is used, allowing OLS implementation in the calculations.

$$
y_s = x_s \beta'_s + u_s
$$

Let's assume the information follows <sup>a</sup> Gumbel distribution G(.) *iid* for sake of normality. The following model is considered with <sup>a</sup> categorical variable *<sup>S</sup> <sup>=</sup> 1,…,M* choices based on utilities  ${\cal Y}_s$  for the individuals as follows: \*

$$
y_s^* = z_s \gamma_s + \eta_s,
$$

Where Z and  $\eta_{\!\scriptscriptstyle \! S}$  compose a vector of independent variables and the disturbance term which confirms the usual conditions.

The impact on the dependent variable is observed just for the case where the alternative *S* is chosen which happens when:

$$
y_s^* > \max_{j \neq s} (y_j^*)
$$
  

$$
\varepsilon_s = \max_{j \neq s} (y_j^* - \eta_s); \varepsilon_s < 0
$$

the vector  $\eta_s$  is *iid* and Gumbel distributed; thus, their respective cumulative and density functions are *<sup>s</sup>*

$$
G(\eta) = \exp(-e^{-\eta})
$$

$$
g(\eta) = \exp(-\eta - e^{-\eta})
$$

(See McFadden, 1973). It is in this part of the model where the multimominal logit specification applies in the traditional way:

$$
P(z_s \gamma_s > \varepsilon_s) = \frac{\exp(z_s \gamma_s)}{\sum_j \exp(z_j \gamma_j)}
$$
  

$$
y_1 = x_1 \beta_1 - \sigma_1 [\rho_1 m(P_1) + \sum_{s>1} \rho_s \frac{P_s}{P_s - 1} m(P_s)] + v_s
$$

 $\beta_{i1}$  stands for coefficients and  $x_{i1}$  as attributes of the individual. The residual term displays the usual normality statistical conditions.

 $m(P_s)$  are the probabilities and  $(\sigma_1 \rho_1),...,(\sigma_1 \rho_s)$  the coefficient terms for the polychotomous correction of selectivity bias;  $v_s$  is an orthogonal error parameter towards the rest of terms, having <sup>a</sup> mean expectation equal to zero. This last property is what allows using directly the OLS procedure in the estimation. 6

1. 
$$
P(z_s \gamma_s > \varepsilon_s) = \frac{\exp(z_s \gamma_s)}{\sum_j \exp(z_j \gamma_j)}
$$
 Logit

2.  $\ln y_s = \beta_s^{\prime} x_s + \varepsilon_s - \sigma_{\eta u} \rho_s^{\prime}$  Replacing terms, using a vector of Rhos  $\int s \mathcal{L}_s = \beta_s x_s + \varepsilon_s - \sigma_{m} \rho_s$ 

One problem that arises from this occupational selection process technique is related to the IIA as stated by Hausman and McFadden (1984). Bourguignon, *et al*. (2004; 2007) can provide fairly good correction for the outcome equation, even when the IIAhypothesis is violated in nested models.

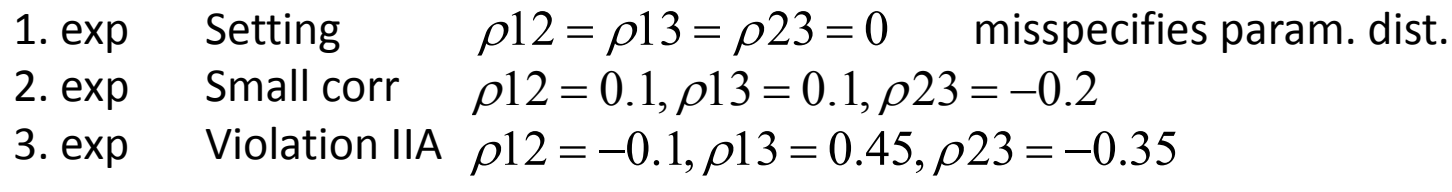

$$
\sigma^2 = 32, corr(u_1, \eta_1) = 0.64, corr(u_1, \eta_2) = -0.24, corr(u_1, \eta_3) = 0.14.
$$

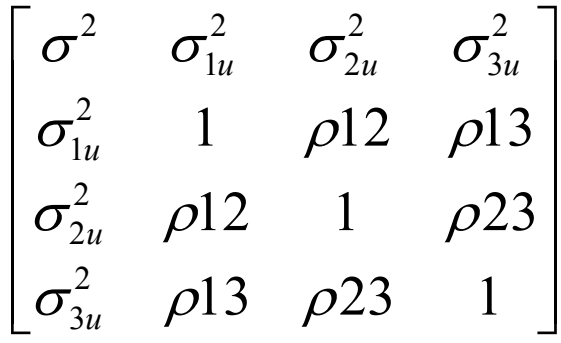

Ensuring orthogonality so that  $V[h(\eta_1, \eta_2, \eta_3)] \approx 0.16$ 

# **Empirical case**

Answer the following questions: Will the differences in earnings between the formal and informal sectors of the labor market in Mexico be statistically significant? Which are the socioeconomic and occupational factors that mostly affect earnings amongst sectors?.

Logit has <sup>a</sup> practical advantage over probit when the sum of the predicted values equal to the sum of empirically observed values (Butcher and Dinardo, 1998.)

```
ENOE: Encuesta Nacional de Ocupación y Empleo: 2009-III.
                       Males and females aging from 16 to 65Occupations = (1, ..., 4)1: Formal self-employedMultinomial Logit \left|\frac{1}{2}\right| . Informal self-employed
```
3: Formal wage-earners

4: Informal wage-earners

## **features for empirical application**

```
To download it:
net from http://www.pse.ens.fr/gurgand/
```
To avoid endogeneity from the sample selection process we select for the<br>objective earnings equation a vector of family background (highly objective earnings equation <sup>a</sup> vector of family background (highly recommended!).

Lee (1983), Dubin-McFadden (1984) and Dahl (2002) can be computed withselmlog as well. See help selmlog:

```
options [lee dmf(#) dhl(# [all])
```
dhl options include the order of the polynomials on the selection probabilities. With this number alone, the correction term includes only the probability to be selected on the observed outcome. If this number is followed by all, probabilities are included in polynomial form, with interactions, up to the specified order.

## **Syntax**

### 1. Compute the earnings distribution using selmlog command.

selmlog depvar varlist [ifexp][inrange], select(depvar m=varlist m) [lee dmf(#) dhl(# [all]) showmlogit wls bootstrap(number\_of\_replications[sample\_size])mloptions(mlogit options) gen(variable generic name)]

2. Computing the empirical case (Weighted Least Squares -wls- to account for heteroskedasticity present in the model due to selectivity).

#### **\*\*\*\*Formal Self-employed:**

```

selmlog logw1 anios_esc eda eda2 rama2 rama4 rama5 rama6 rama8 ///
if logw>0, select(logitp = eda hijos jefe ur conyugal) ///
dmf(2) wls bootstrap(100) mloptions(rrr level (95)) gen(rho 1)
```
#### **\*\*\*\*Informal Self-employed:**

 selmlog logw2 anios\_esc eda eda2 rama2 rama4 rama5 rama6 rama8 /// if logw>0, select(logitp = eda hijos jefe ur conyugal)  $///$ dmf(2) wls bootstrap(100) mloptions(rrr level (95)) gen(rho 2)

#### **\*\*\*\*Formal wage-earner:**

 selmlog logw3 anios\_esc eda eda2 rama2 rama4 rama5 rama6 rama8 /// if logw>0, select(logitp = eda hijos jefe ur conyugal) /// dmf(2) wls bootstrap(100) mloptions(rrr level (95)) gen(rho 3)

#### **\*\*\*\*Informal wage-earner:**

 selmlog logw4 anios\_esc eda eda2 rama2 rama4 rama5 rama6 rama8 /// if logw>0, select(logitp = eda hijos jefe ur conyugal)  $//$ dmf(2) wls bootstrap(100) mloptions(rrr level (95)) gen(rho 4) 10

# **Multi-Logit**

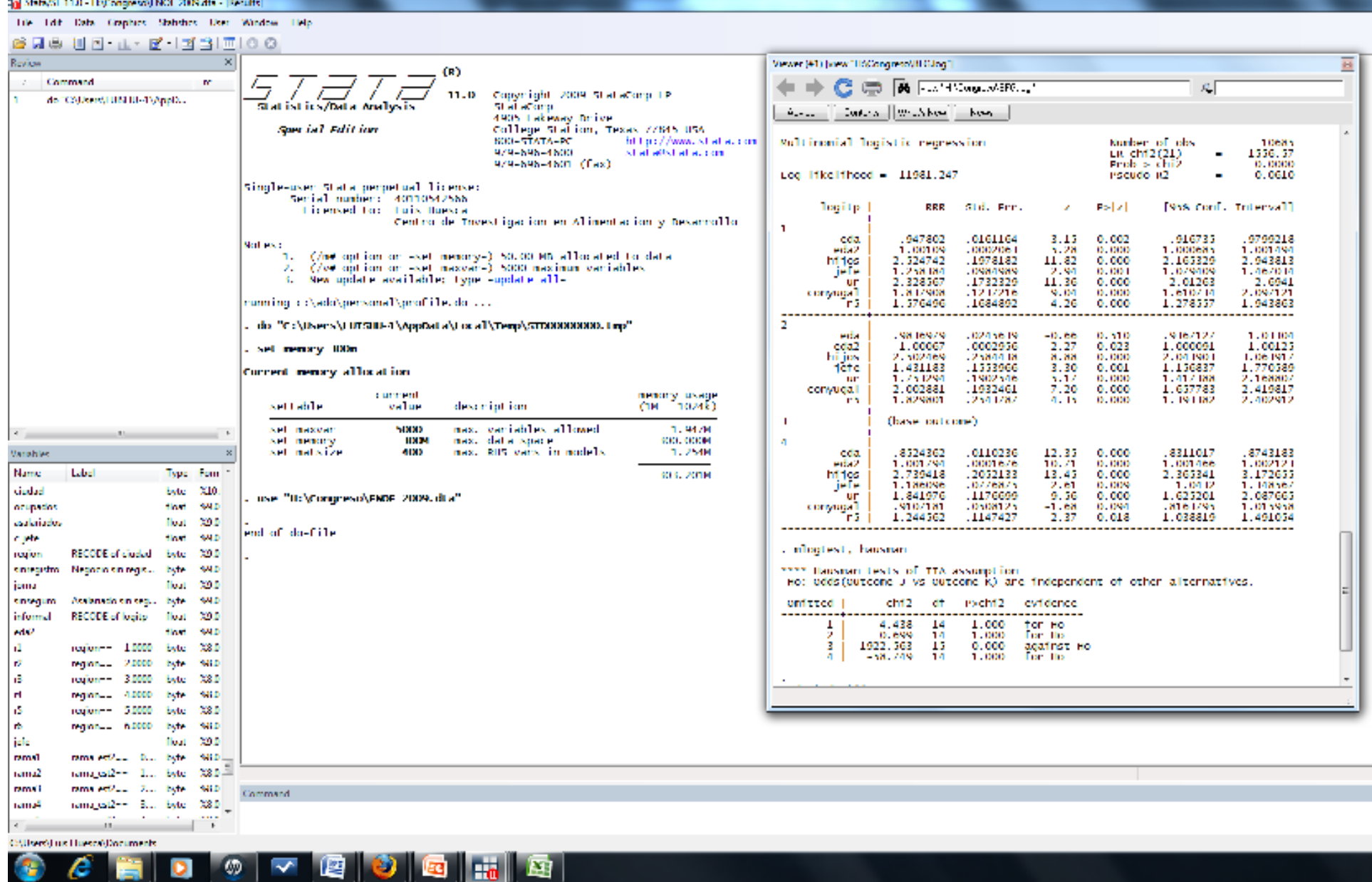

 $\sim$ 

# **Multi-Logit**

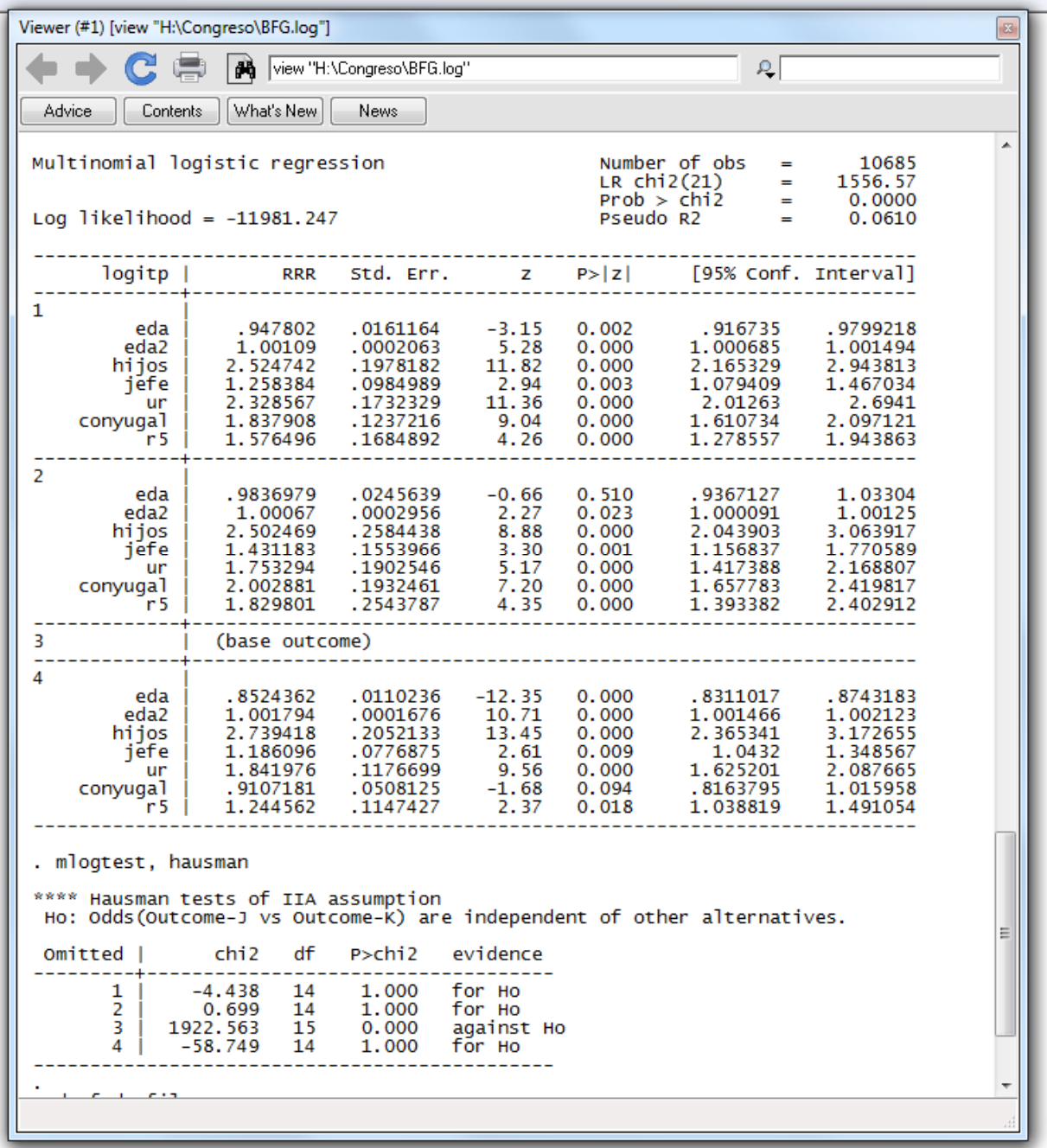

12

## Selmlog command using BFG (Lee)

Selectivity correction based on multinomial logit<br>Second step regression<br>Bootstrapped standard errors (100 replications)

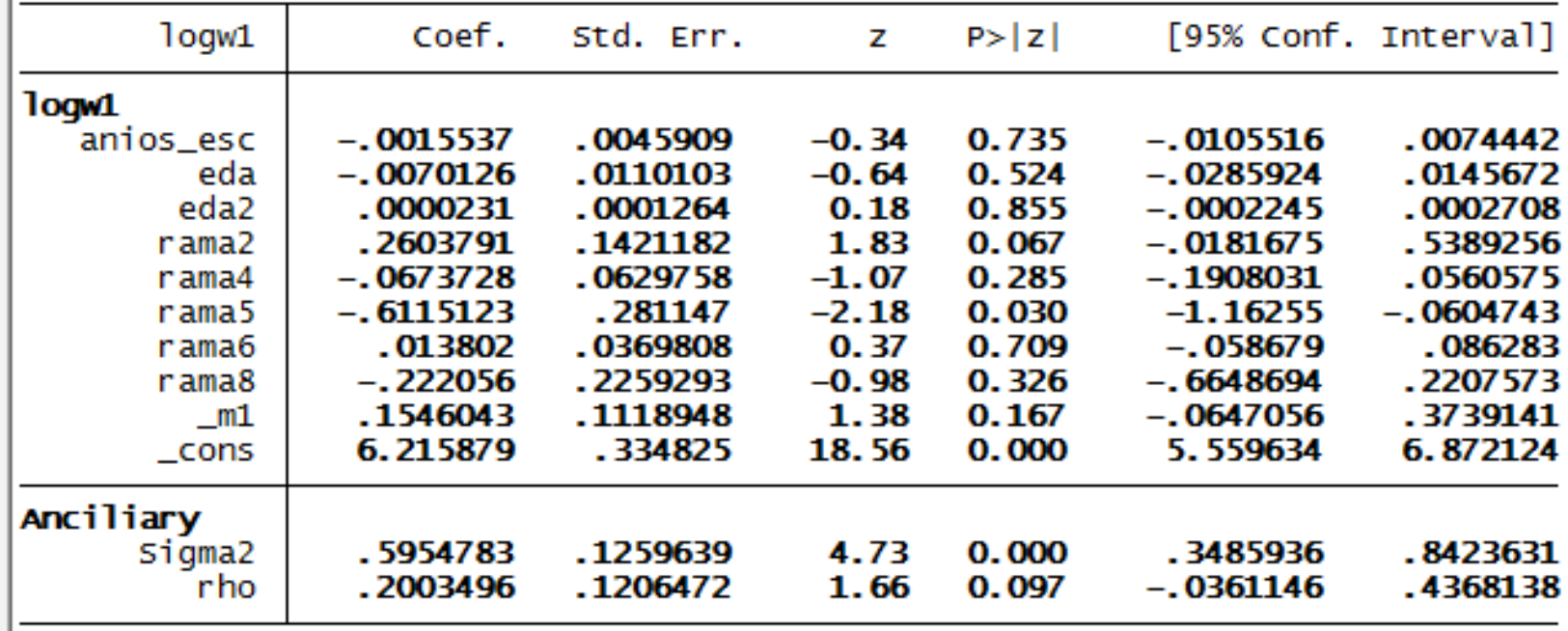

end of do-file

Command

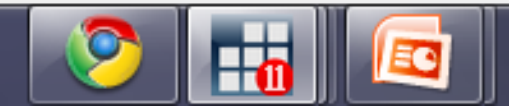

## Selmlog command using (dmf(0)) Dubin-McFadden [1]

Selectivity correction based on multinomial logit<br>1 Second step regression<br>1 Bootstrapped standard errors (100 replications)

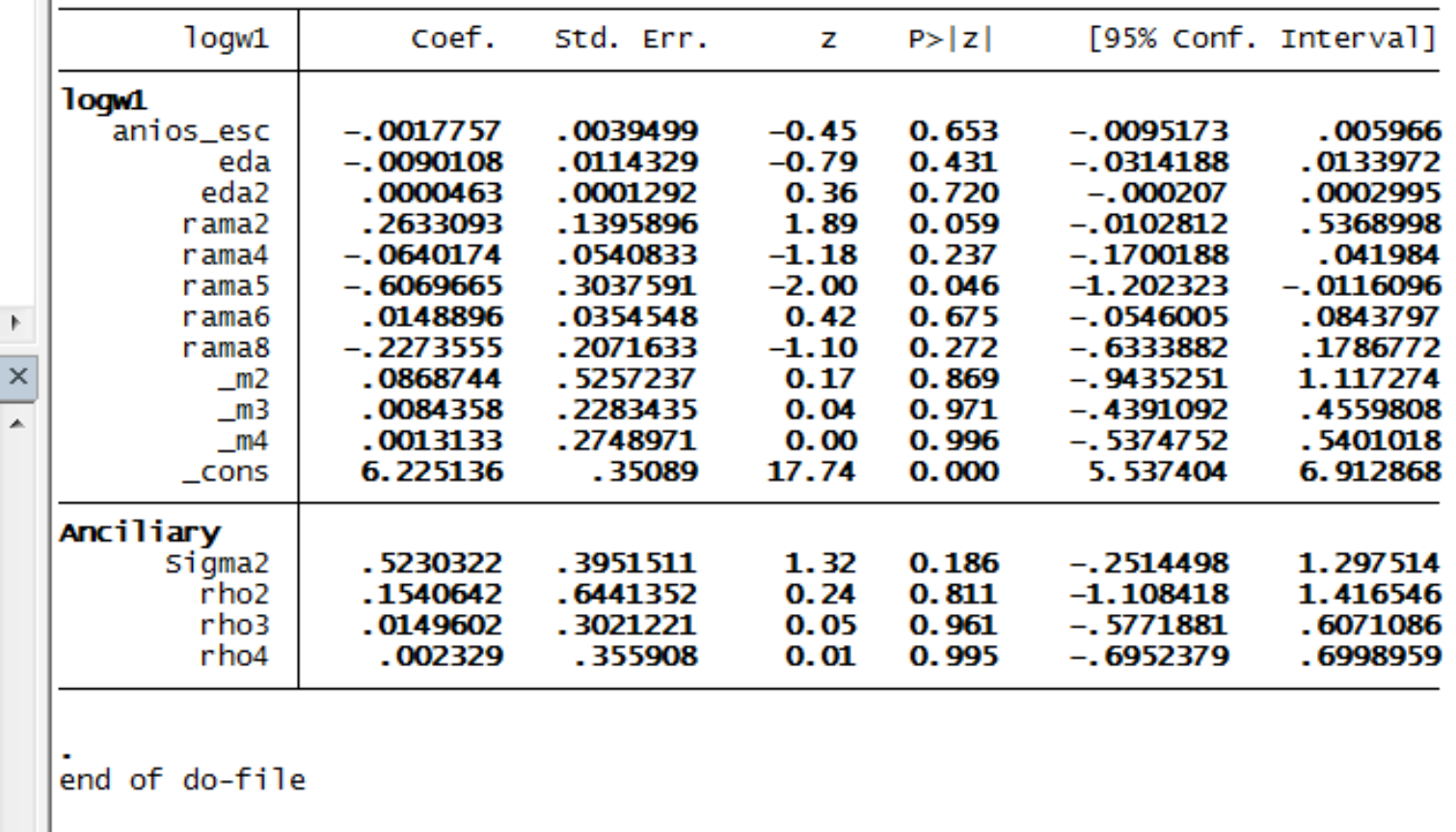

Command

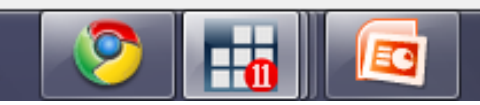

# Selmlog command using (dmf(1)) Dubin-McFadden [2] -all correlation coefficients sum-up to zero-<br>-all correlation coefficients sum-up to zero-<br>second step regression<br>Bootstrapped standard errors (100 replications)

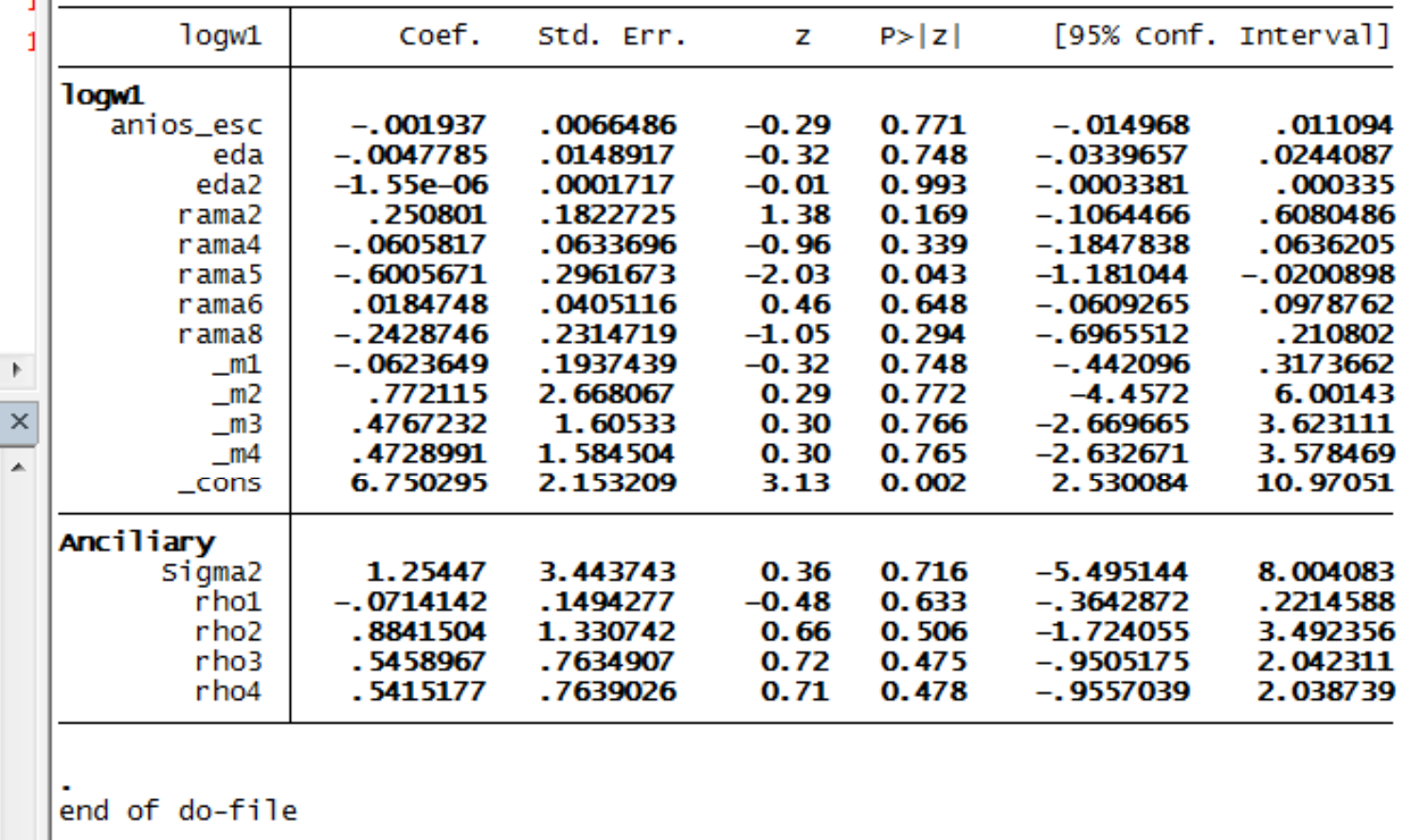

Command

15

# Selmlog command using BFG (dmf(2))

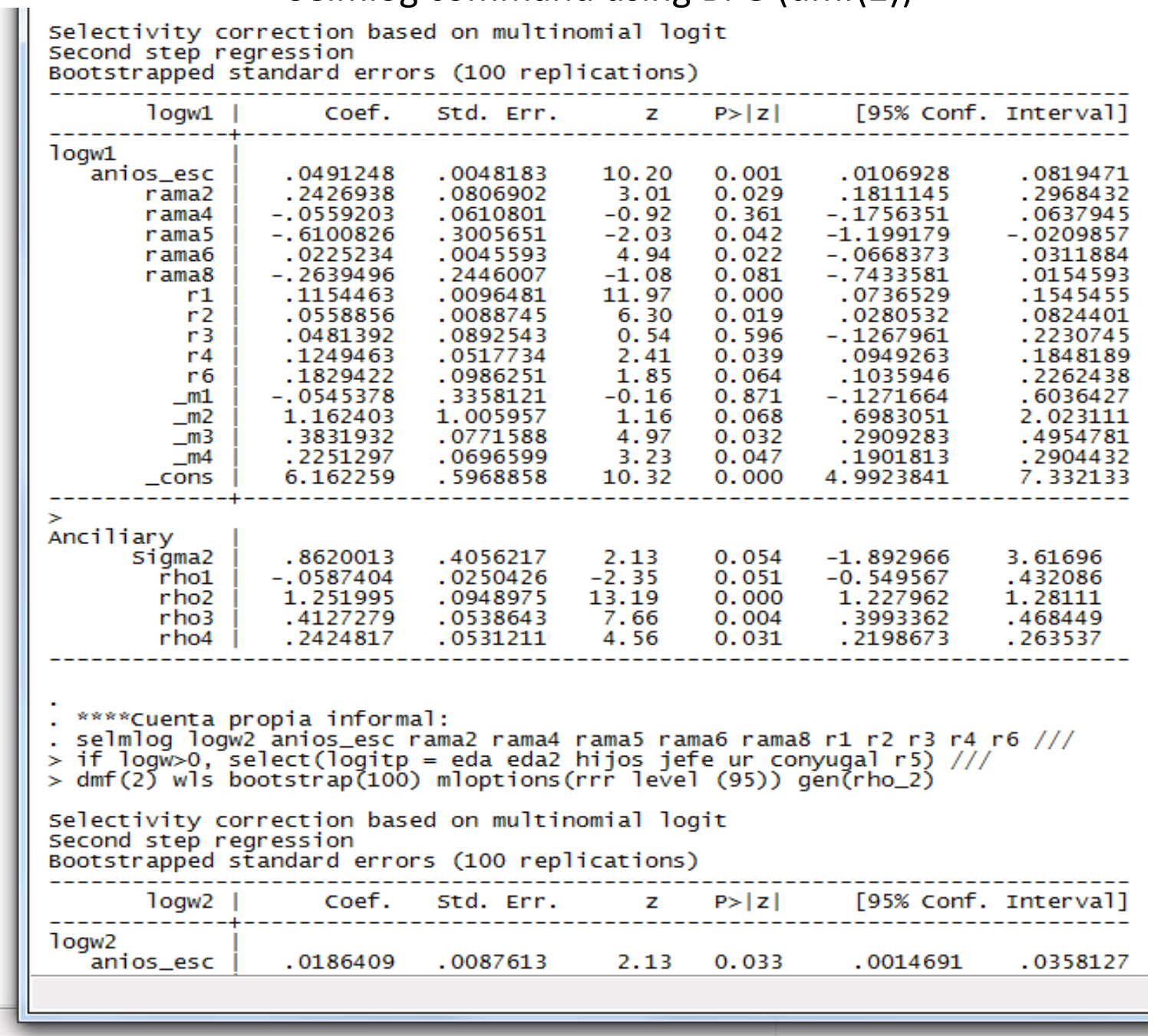

16

## **Conclusions :**

 $\texttt{selmlog}$  command is a useful tool to correct selection bias in polytomous cases (From Lee to BFG).

The empirical application confirms for the Mexican case, that choices are selected in <sup>a</sup> non-randomly process: Individuals decide where to work!

An advantage is not to depend on the IIA-Hausman-Mc Fadden's test for nested models.

Our suggestion is not to specify models with <sup>a</sup> great number of covariates when computing the ado.

In earnings equations use familiar background as variables for selection.

The inference with <sup>a</sup> great number of reps is time consuming, <sup>100</sup> reps is recommended.

#### **References**

- Bourguignon Francois, Fournier M. and Gurgand Marc (2004). Selection Bias Corrections Based on the Multinomial Logit Model: Monte-Carlo comparisons, mimeo Delta, (download fromhttp\\:www.pse.ens.fr\senior\gurgand\selmlog13.htm).
- Bourguignon, François, M. Fournier and M. Gurgand (2007) "Selection bias corrections based on the multinomial logit model: Monte Carlo comparisons.", *Journal of Economic surveys*, 21, pp. 174- 205.
- Butcher, K. F. and John Dinardo (1998), "The immigrant and native-born wage distributions: Evidence from united states census", *NBER Working paper No. 6630.*
- Dahl G. B., "Mobility and the Returns to Education: Testing <sup>a</sup> Roy Model with Multiple Markets", *Econometrica*, vol. 70, 2367-2420, 2003.
- Dubin, J. A. and D. L. McFadden. (1984) "An Econometric Analysis of Residential Appliance Holdings andConsumption." *Econometrica*, <sup>52</sup> (March), pp. 345-62.
- Hausman, J. and D. McFadden (1984) "Specification tests for the multinomial logit model." *Econometrica 52* (5), pp. 1219-40.
- Heckman, James (1979) "Sample selection bias as <sup>a</sup> specification error", *Econometrica* Vol. 47(1), pp. 153- 61.
- Huesca Luis (2005) "La Distribución salarial del mercado de trabajo en México: Un análisis de la Informalidad", PhD thesis, Department of Applied Economics, Universitat Autónoma d'Barcelona.
- Lee L.F., "Generalized Econometric Models with Selectivity", *Econometrica*, vol. 51, 507-512, 1983.
- McFadden, D. L. (1973) "Conditonal Logit Analysis of Qualitative Choice Behavior." *Frontiers inEconometrics*, Academic Press.
- Mincer, J. (1974) Schooling, experience and earnings. Columbia University Press.
- Schmertmann, C. (1994) "Selectivity Bias Correction Methods in Polychotomous Sample SelectionModels." *Journal of Econometrics*, <sup>60</sup> (January-February), pp. 101-32.
- Zheren, Wu (2008) "Self-selection and earnings of migrants: Evidence from rural China", Discussion paper 08-25, Graduate School of Economics and Osaka School of International Public Policy (OSIPP), Japan. $\frac{18}{18}$